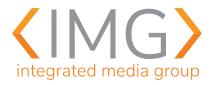

## WEBSITE LAUNCH CHECKLIST

| Te                   | echnical QA                              | Re | edirects                                    |
|----------------------|------------------------------------------|----|---------------------------------------------|
|                      | Preview Site in Major Browsers           |    | Set up 404 Error Page                       |
|                      | Check Responsive Design                  |    | Set up 301 Redirects for indexed site links |
|                      | Use Google's Mobile Testing Tool         |    |                                             |
|                      | Test Social Sharing Functionality        | A  | ccessibility                                |
|                      | Test Third Party Tools / Plug-ins        |    | Check for Accessibility Standards           |
|                      | Activate Akismet Anti-Spam               |    | Preview site with screen reader             |
|                      | Set up Google Analytics/link to existing |    | Preview site with Colorblind filter         |
|                      | Clean Up                                 |    |                                             |
|                      |                                          | SE | EO                                          |
| Si                   | te Content                               |    | Configure Yoast SEO                         |
|                      | Replace Filler Content                   |    | Set Site Title and Tagline                  |
|                      | Check for Placeholder Images             |    | Configure SEO Pages and Post Titles         |
|                      | Proofread Content                        |    | Set Focus Keywords                          |
|                      | Examine Page Links                       |    | Implement Meta Descriptions                 |
|                      | Optimize Images                          |    | Disable "discourage search engines from     |
|                      | Link Social Icons                        |    | indexing this site"                         |
|                      | Add Favicon + Site Icon                  |    | Generate/Submit XML sitemap to Google       |
|                      | Include Company Details on Site          |    | Activate Site Caching                       |
|                      | Acquire Required Licenses                |    |                                             |
|                      | Include Copyright Notice                 | DI | NS / WPEngine                               |
|                      | Include Privacy Policy                   |    | Acquire Domain Service Provider Login       |
|                      | Include Terms and Conditions             |    | Information                                 |
|                      | Include Cookie Warning                   |    | Deactivate "Simple Site Lockdown"           |
|                      | Configure Permalinks                     |    | Add the domain to WPEngine under            |
|                      | Set all content links to HTTPS           |    | "imgdemo" / domains                         |
|                      | Include IMG Copyright with Link          |    | Add the domain to the multi-site under      |
|                      |                                          |    | Network Admin >> Settings >> Domains        |
| <b>Contact Forms</b> |                                          |    | Point domain "A" record to 130.211.171.61   |
|                      | Configure Contact Forms                  |    | Redirect Root Domain to www.                |
|                      | Enable CAPTCHA on all forms              |    | Test site with newly activated domain       |
|                      |                                          |    | Add SSL Certificate Via WPEngine            |

☐ Add site to Google Webmaster tools